## I want my device to read documents to me out loud.

Sometimes hearing what you have to do or listening to your work read back to you is really helpful. Here are some ways to make your devices read text to you.

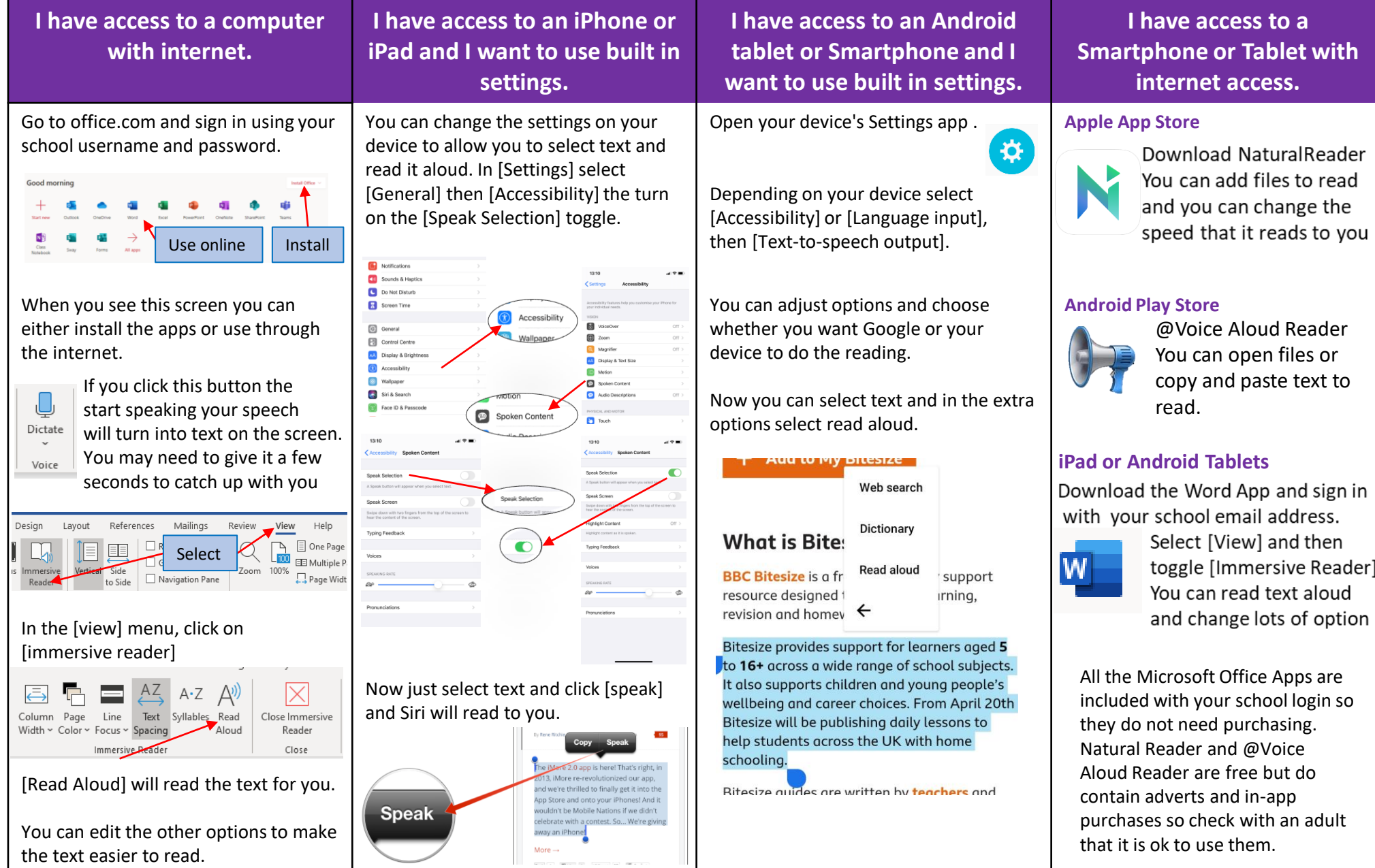

## I want my device to type what I say.

If you aren't fast at typing or you need to read and type at the same time it can help to just say what you want and let your device type it for you. This can help if it takes you a long time to write things down or you find it easier to say what you mean. Give it a try and see if it helps.

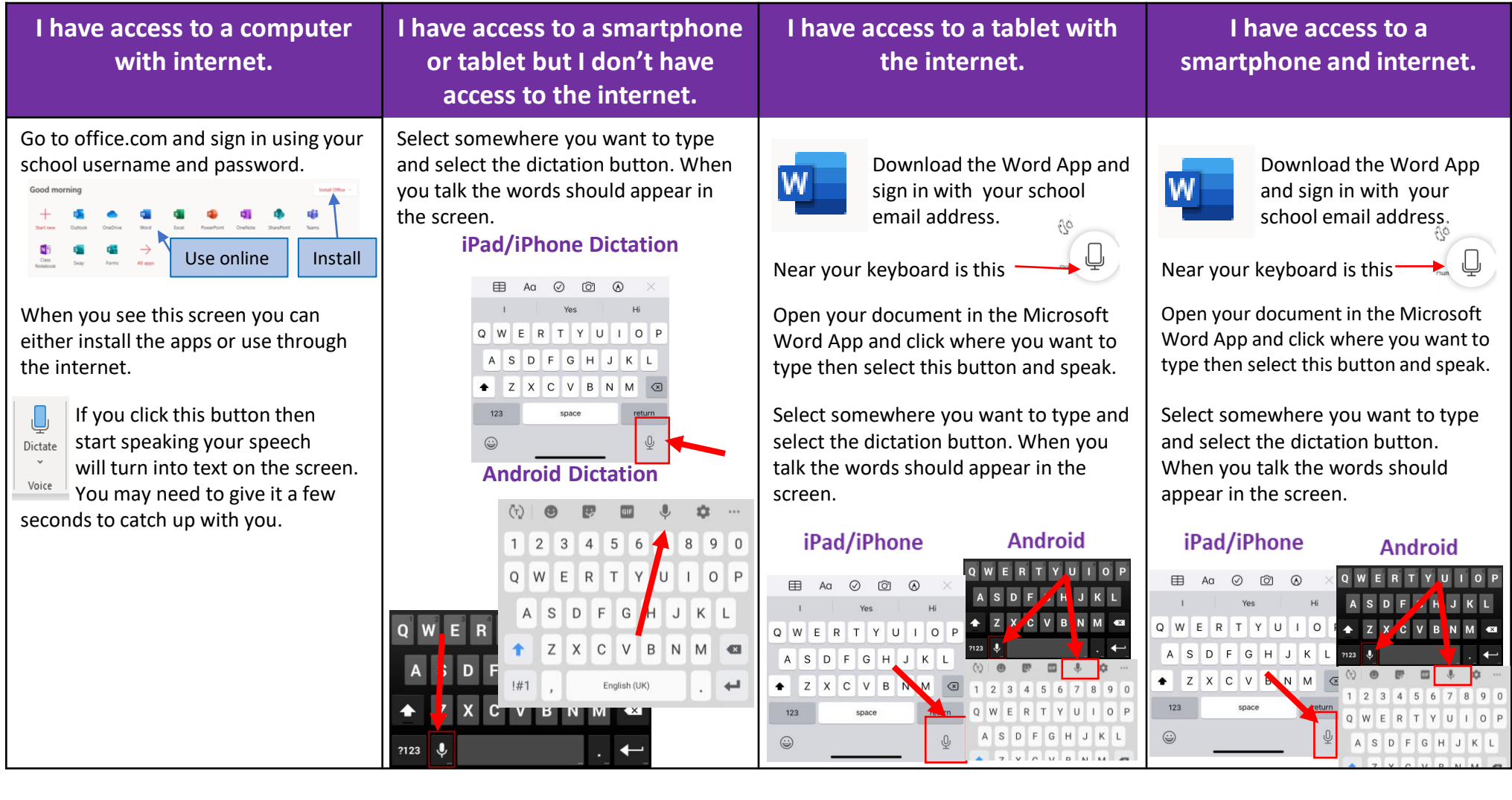